## **3Delight Material**

The 3Delight Material is a general purpose, physically plausible, material that can be used to render a large variety of surfaces. Its main interesting feature is its ability to simulate surfaces that have a coating. Coated materials include common real world objects such as furniture, cars, toys and many plastics. The coating layer adds interesting effects on gazing angles and adds an additional specular highlight (from the coating itself) that can be observed on most coated materials (it is especially noticeable on car paint and many legacy shaders simulate this effect by having a secondary highlight control, which is not physically plausible).

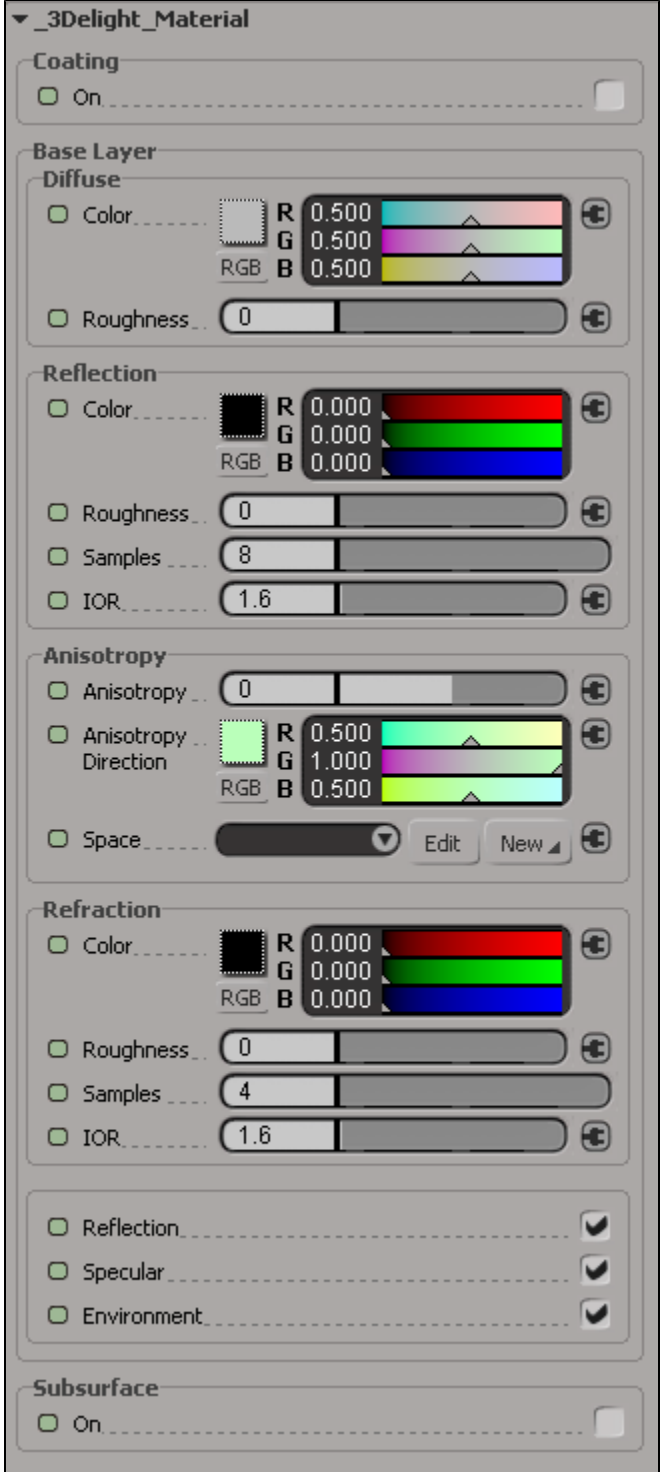

The 3Delight Material with three group of parameters: Coating, Base Layer and Subsurface

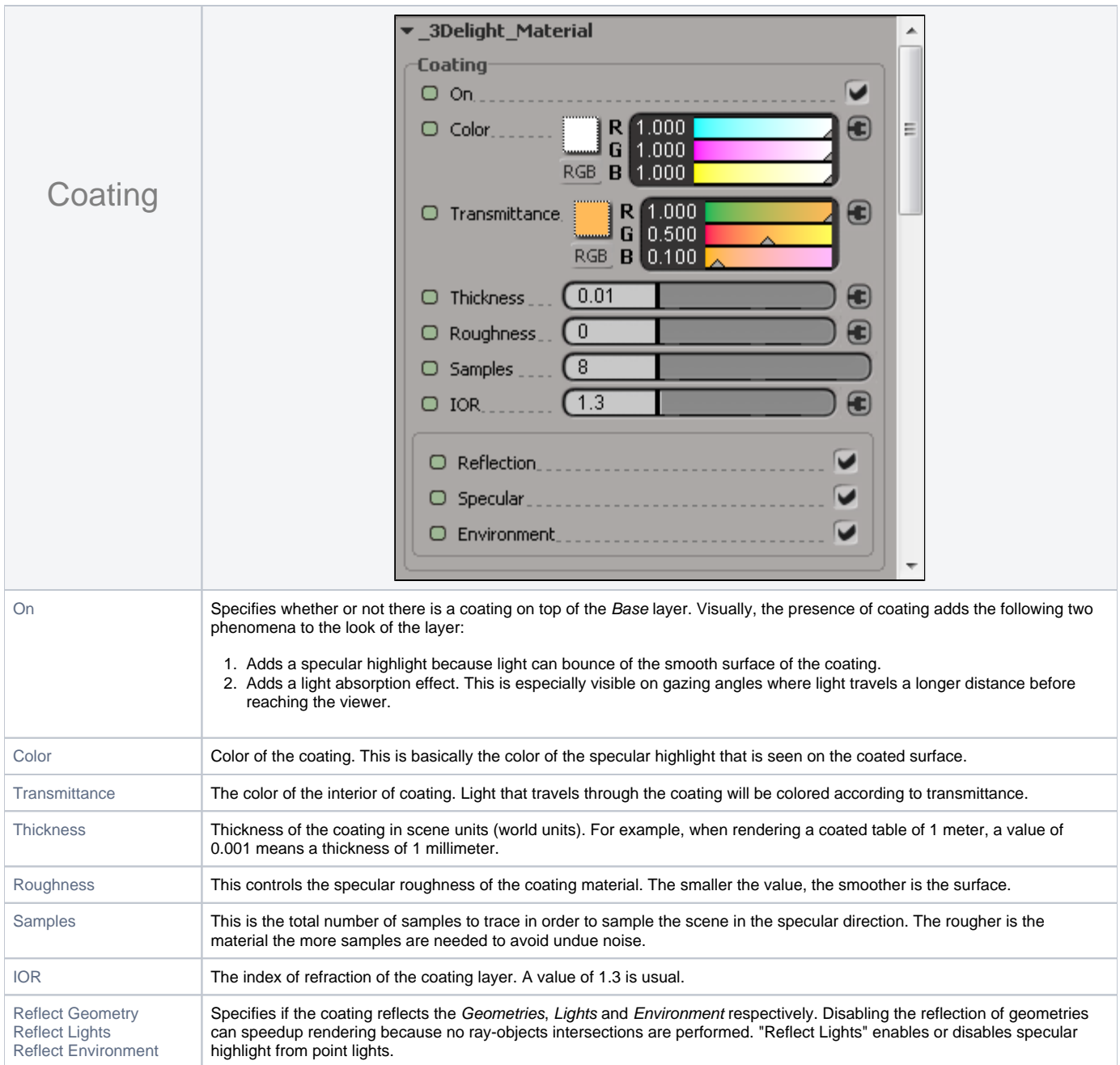

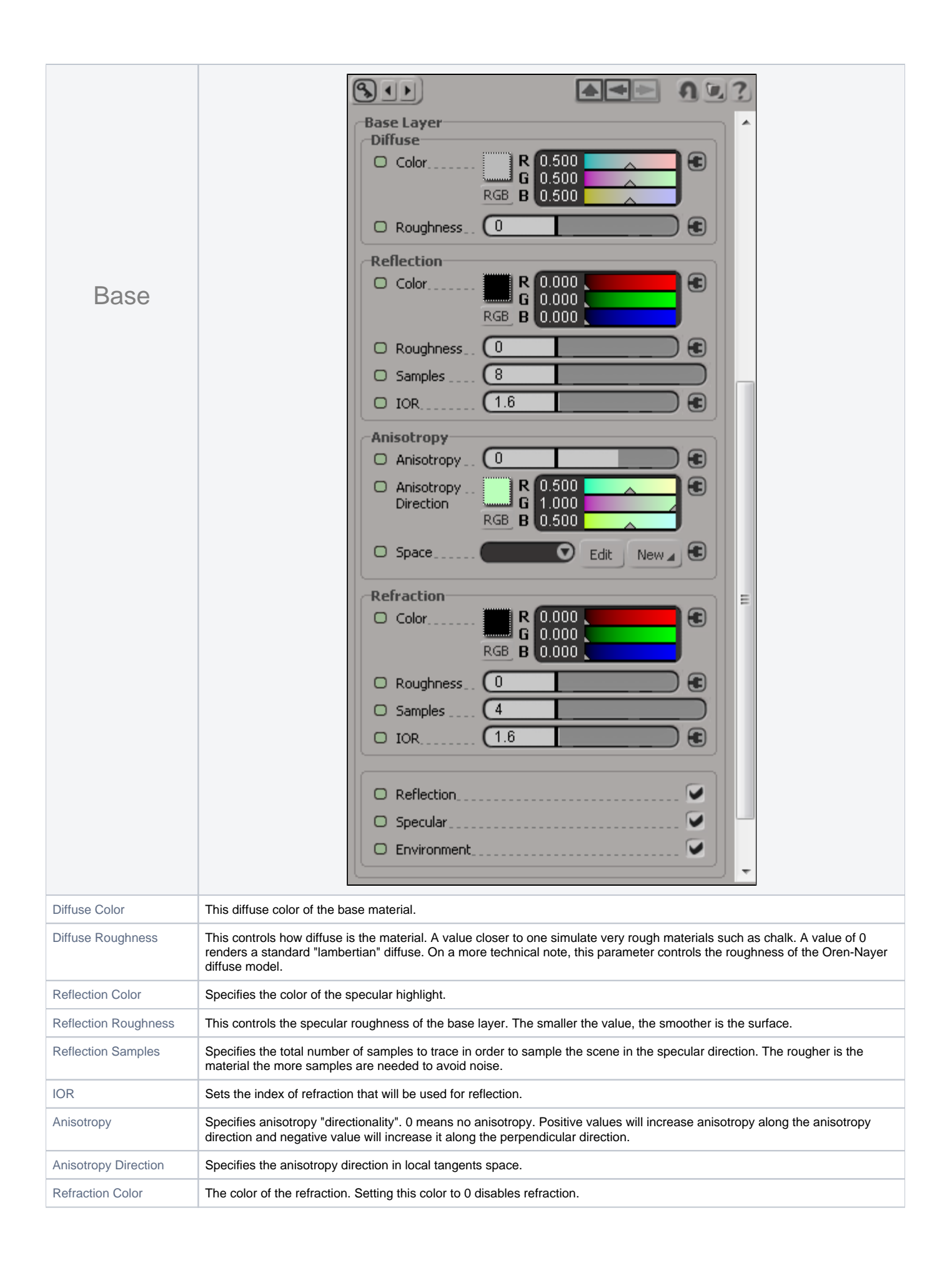

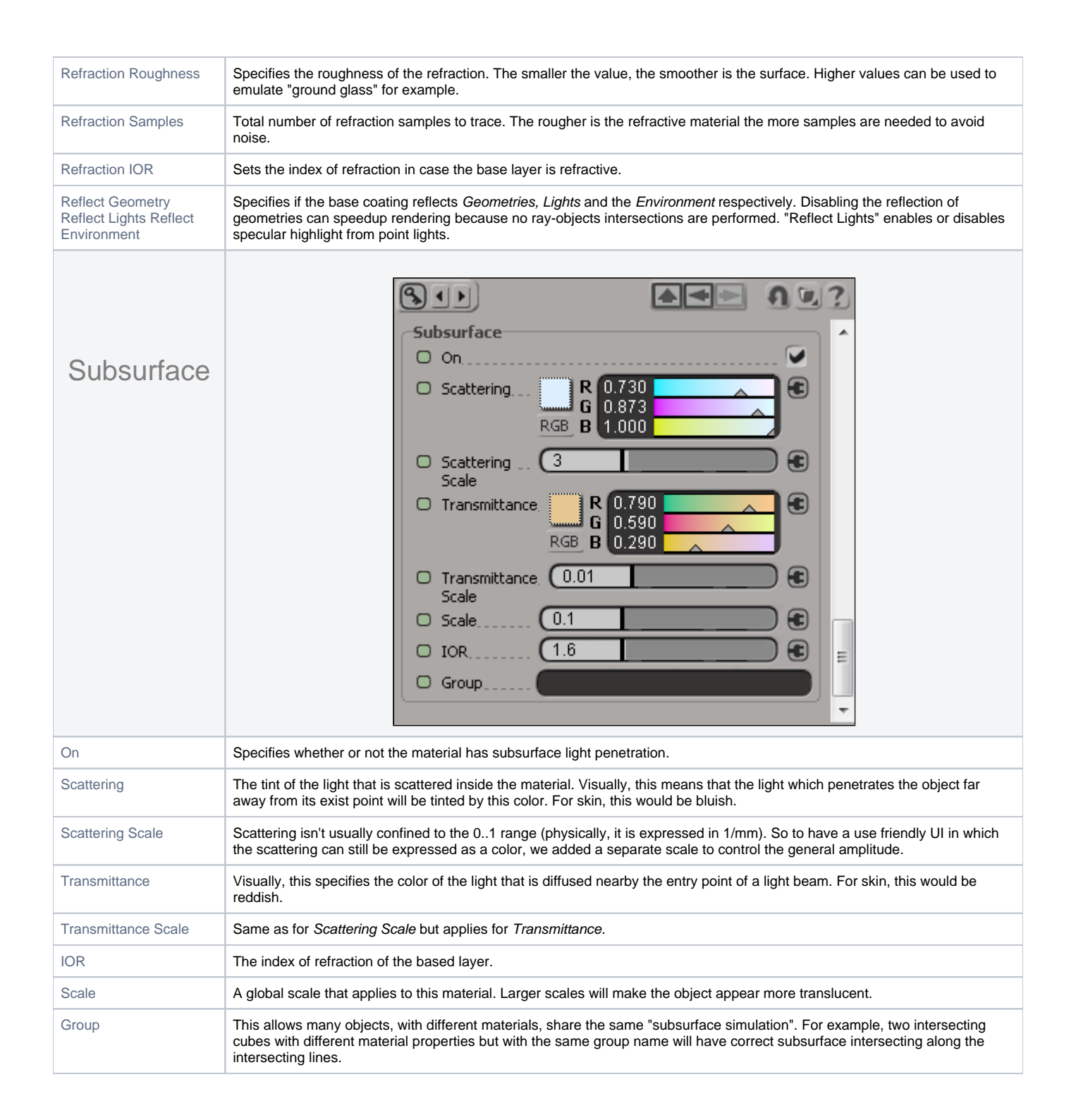